# **الباب الرابع عرض البيات وتحليلها**

**أ. عرض البيات .١ نظرة عامة عن ميدان البحث** أ) ريخ سيس المدرسة ا<mark>عتمد تأ</mark>سيس المدرسة على تطوير العلوم والتكنولوجيا التي تأثر ال<mark>ى الإ</mark>يجابي والسلب<mark>ي لح</mark>ياة المجتمع ال<mark>إند</mark>ونيسي. هذه نتيجة منطقية للعولمة التي ف<mark>ي جميع الع</mark>الم. العولمة في جميع جوانب الحياة تغ<mark>ير ش</mark>خصية، نفسي<mark>ة وأسلو</mark>ب حياة المجتمع في الوقت الحاضر والمستقبل .خروجا من الأشياء المذكورة، أسس العلماء وقادة اتمع في قرية فيجي لائو داوي قدس المدرسة المتوسطة هداية المستفدين في التاريخ ٨ من شهر ذو القاعدة ١٤٠٨ ه/ ٢٢ يوني ١٩٩٨ م. لتشكيل الشخص المؤمن المخلص والمراهق الرؤية، وحب الوطن والوالد. لإضافة إلى ذلك، فإن العلماء وقادة المجتم<mark>ع يهدفون إلى استيعاب لمتج</mark>رج الإبتدائية في منطقة داوي، وهو على عدم تمكنهم من الاستمرار في الدراسة الى المدينة

بسبب قيود المفروضة.<sup>٨٢</sup> يقف المدرسة المتوسطة هداية المستفدين تحت إدارة مؤسسة المدرسة المتوسطة هداية المستفدين للتعليم الإسلامي. يمكن

<sup>٨٢.</sup>نتائج المقابلة مع السيد خذرين الحاج، كنائب رئيس العلاقات العامة مدرسة المتوسطة الإسلامية هداية المستفدين في التاريخ ٢٥ أغسطس ٢٠٢٢ في الساعة .٠٩.٠٠

الإشارة إلى وجود هذا الأساس كغيرة، مع الأخذ أن مؤسسة المدرسة لم تكن كيانا قانونيا قبل تأسيس المدرسة وبعد ذلك مباشرة في التاريخ ١٧ ديسمبر ،١٩٨٨ غادر أربعة أصدقاء الأستاذ محمد زينوري و خذرين وكاسمادي ومحسن لتصرف إدارة كاتب العدل.

يسمى هذا المؤس<mark>سة "م</mark>ؤسسة الإسلامية هداية المستفدين التعليمي الإسلامي " بقدس، مع فروع في أماكن أخرى ست<mark>حديدها مجلس المؤسسة. تلقت هذه الإدا</mark>رة حماية قانونية مع كاتب العدل رقم ٣٠ بتاريخ ١٧ ديسمبر ،١٩٨٨ التي تم تعزيزها أيضا من قبل محكمة قدس رقم */1988*/٣٠*NK* بتاريخ ٢٧ ديسمبر .١٩٨٨ بدأت هذه المؤسسة على ٨ ذوالقاعدة ١٤٠٨ ه/ ٢٢ يونيو ١٩٨٨ م، تم إنشاؤها لوقت غير محددة. ٨٣

ب) مو قع المدرسة

لتفصيل، يحتوي موقع المدرسة المتوسطة هداية المستفدين على الحدود التالية : ١) جانب الشمالية <mark>: شارع القر</mark>ية | ٢) جانب الجنوبية : المعهد الإسلامية روضة الطالبين ٣) جانب الغربية : الحديقة ٤) جانب الشرقية : المسجد روضة الصالحين استنادا إلى هذا الموقع، لدى موقع المدرسة المتوسطة هداية

<sup>٨٣.</sup>نتائج المقابلة مع السيد خذرين الحاج، كنائب رئيس العلاقات العامة في المدرسة المتوسطة الإسلامية هداية المستفدين في التاريخ ٢٥ أغسطس ٢٠٢٢ في الساعة .٠٩.٠٠

المستفدين موقعا استراتيجيا. يمكن رؤية ذلك من موقع المدرسة حول المسكن وقريب من شارع القرية حتى يسهل على الطلاب الوصول إليها. ج) رؤية المدرسة ورسالتها وغرضها لن يتم فصل مؤسسة تعليمية عن الرؤية والرسالة والغرض. ولمثل مدرسة متوسطة هداية المستفدين مع يكمل وجوده من ٨٤ خلال تجميع الرؤية والمهمة والأهداف التالية: ١) الرؤية "الذاكي والماهر والخلق الكريمة القائمة على الإيمان والتقوى" ٢) الرسالة (أ) تشكيل الإنسان للإيمان والتقوى الى سبحانه وتعالى. (ب) تشكيل الإنسان الماهر والخلوق والمخلص. (ج) تزايد غير ة التنافسية والمبتكرة والذات . (د) تشكيل الإنسان الصحة البدنية والروحية. (ه) تشكيل الإنسان الذين يحبون وطنهم ووالدهم والاماماترهم. ٣) الغرض (أ) تشكيل الإنسان الناشطة في صلاة المكتوبة جماعة.

نتائج التوثيق في المدرسة المتوسطة الإسلامية هداية المستفدين في التاريخ <sup>٢٥</sup> أغسطس ٢٠٢٢ في <sup>٨٤</sup> الساعة .١٠.٠٠

**REPOSITORI IAIN KUDUS** 

(ب) تشكيل الإنسان يعمل القرآن وسنة النبي . (ج) تشكيل الإنسان يحب القراءة . (د) تشكيل الإنسان بوصف التسامه. (ه) تشكيل الإنسان يحب الادخار. (و) تشكيل الإنسان يحب الخيرية الاجتماعية. (ز) نمو الروح عاطفي ويعمل بشكل مستقل. (ح) تشكيل الإنسان يحب الرضية. (ط) تشكيل الإنسان يحب الى الوطن. (ي) تشكيل الإنسان مهذب تجاه المعلمين. (ك) تشكيل الإنسان مهذب الوالدين.

رؤية المدرسة ورسالتها وغرضها من المدرسة متوسطة هداية المستفدين تهدف تشكيل طابع الطلاب جيد وله سلوك يتوافق مع الإسلام، والاجتماعية وكذلك المطبقة والمعرفة. هذه مهمة للمعلم، بحيث يسير التنفيذ بشكل جيد ووفقا لما متوقع. لإضافة إلى ذلك، فإن دور الإشراف رأس المدرسة مهم جدا، بحيث يمكن تحقيق رؤية المدرسة ورسالتها وغرضها. د) الهيكل التنظيمي من المدرسة

يعد إعداد الهيكل التنظيمية من المدرسة حاجة إلى تحقيق آلية العمل السلسة والمنظمة. أما الهيكل التنظيمي للمدرسة متوسطة هداية المستفدين في ٢٠٢٢/٢٠٢١ تعلق في الخلف.

ه) أحوال المعلم والموظف و الطلاب ١) بيانات المعلم والموظف لتنفيذ الواجبات والمسؤوليات كمدرس وتعليم المعرفة، هناك حاجة ماسة إليها من قبل الأشخاص المحترفين والخبراء في تعليم المعرفة وتكييف الفصل كمكان لأنشطة التعلم. أي أن الاحتراف هو عامل يمكن أن يؤثر بشكل كبير على <mark>نتيجة التعلم. واحد يوض</mark>ح أن الاحتراف هو مدى ملاءمة ال<mark>تاري</mark>خ التعليمي للمعلمين مع الموضو<mark>عات</mark> التي يتم تدريسها لنجاح التعليم <mark>وفقًا لرؤية</mark> ومهمة المؤسسة التعليمية التي أصبحت رعاية.

لدى الم<mark>درسة ا</mark>لمتوسطة هداية <mark>المستفدين</mark> المعلم جيد جدا عند النظر إليه من مستوى التعليم الذي يتم تدريسه ويدعم مجال الدراسة وفقا لتاريخهم التعليمي. فيما يلي بيات المعلمين وموظفي التعليم في المدرسة المتوسطة هداية المستفدين.

٢) شروط الطالب

أحد مكونات التعليم هو الطلاب، وفقا للقانون رقم ٢٠ من عام ،٢٠٠٣ يعد الطلاب مكو في اتمع لديه الفرصة لتطوير الإمكات في أنفسهم من خلال أنشطة التعليم والتعلم المتوفرة على المسار والمستوى وأنواع معينة من التعليم. أما الطلاب في المدرسة المتوسطة هداية المستفدين كما مذكور تعلق في الخلف.

و) حالة مرافق والبنية التحتية. أحد الجوانب التي تدعم النجاح في أنشطة التعليم هو تحقيق الأدوات والبنية التحتية التي تدعم أنشطة التعليم. لدعم نجاح أنشطة تعليم الطلاب والتعلم .، يعطي المدرسة المتوسطة هداية المستفدين منشأة لتحقيق النجاح في أهداف التعليم. يمكن رؤية المرافق والبنية التحتية تعل<mark>ق في</mark> الخلف.

**.٢ التحليل الوصف عن الفصل الضابط**

الفصل الضابط هي الصف السابع " ب <mark>" ال</mark>ذي يتكون من ٣٥ طالبا. استخدمت الدراسة طريقة عشوائية وهي اختيار الطلاب عشوائي<mark>ا حي</mark>ث قام الباحث <mark>باخت</mark>يار ١٥ طالبا وطالب<mark>ة وتم الح</mark>صول على درجات الاختبار القبلي <mark>والبعدي</mark> على النحو التالي<mark>:</mark>

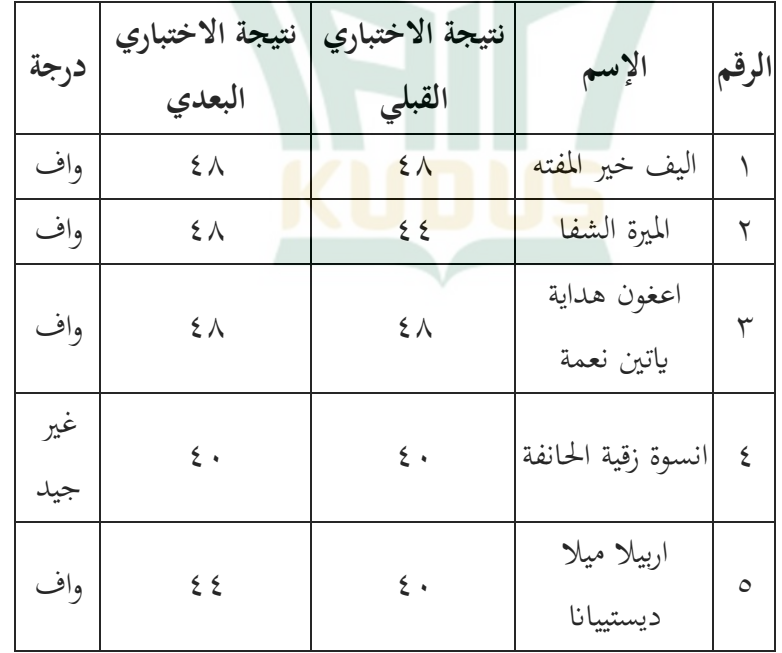

**الجدول ٤.٤ الاختبار القبلي والبعدي من الفصل الضابط**

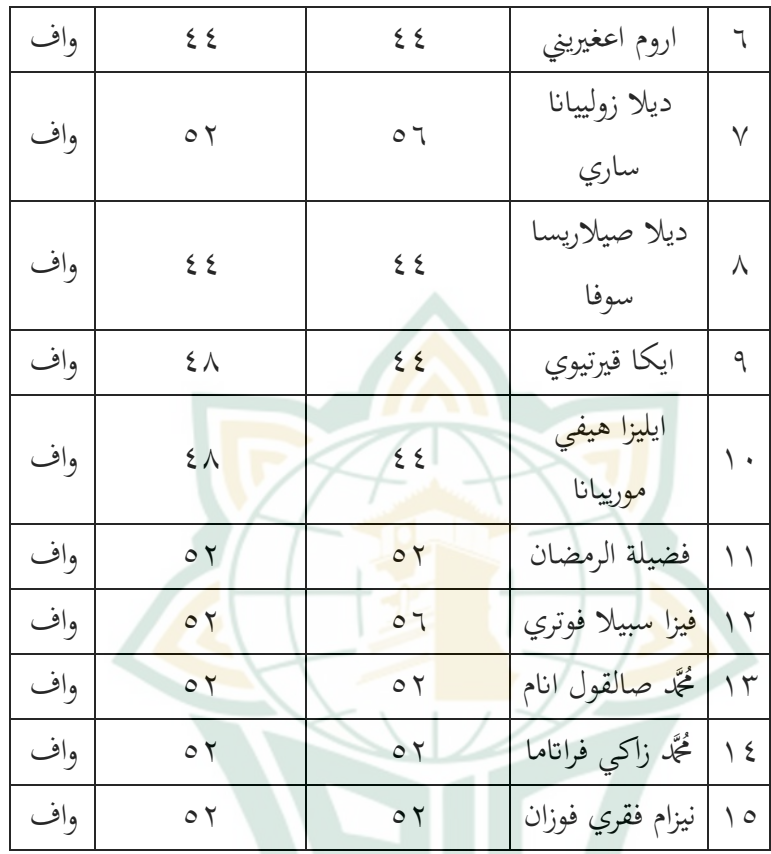

**.٣ التحليل الوصف عن الفصل التجريبي الفصل التجريبي** الفصل التجريبي هي الصف السابع " أ " الذي يتكون من ٣٣

طالبا. استخدمت الدراسة طريقة عشوائية وهي اختيار الطلاب عشوائيا حيث قام الباحث باختيار ١٥ طالبا وطالبة وتم الحصول على درجات الاختبار القبلي والبعدي على النحو التالي:

|      |                                   | ". بعدون حيث المستعين العبني والبعدي من العظيم العامريني |                                 |                          |
|------|-----------------------------------|----------------------------------------------------------|---------------------------------|--------------------------|
| درجة | نتيجة الاختباري   نتيجة الاختباري |                                                          | الإسم                           |                          |
|      | البعدي                            | القبلى                                                   |                                 | الرقم                    |
| واف  | $\mathcal{L}$                     | $\overline{Y}$ ź                                         | سفيناكيلا                       | $\overline{ }$           |
| جيد  | $\wedge\cdot$                     | $\mathcal{L}$                                            | عائشة سالزا بيلا                | $\overline{Y}$           |
| جيد  | $\vee \vee$                       | ٣٦                                                       | مُحَمَّد طعارف                  | $\overline{r}$           |
|      |                                   |                                                          | فيكري                           |                          |
| واف  | $\circ$ 7                         | $\circ$                                                  | اليفيا <mark>ن</mark> ور الأزيي | $\epsilon$               |
| جيد  | 72                                | $\circ$ $\tau$                                           | أشيفا زهرة الحسني               | $\circ$                  |
| واف  | ٦.                                | 25                                                       | <mark>اتا م</mark> یلانی        | $\overline{\mathcal{A}}$ |
| واف  | $\circ$ 7                         | 75                                                       | وحدا نيما فوزيه                 | $\overline{V}$           |
| واف  | $\circ$ $\uparrow$                | ٣٢                                                       | حيلمي سعيدة                     | $\lambda$                |
|      |                                   |                                                          | الرحمة                          |                          |
| واف  | ٥٦                                | ٢٨                                                       | راتني نيلا                      | $\triangleleft$          |
| واف  | ٦.                                | ٣٦                                                       | لادييا زخوي                     | $\sqrt{2}$               |
|      |                                   |                                                          | اموتام                          |                          |
| جيد  | $7\xi$                            | $\xi \wedge$                                             | لوطفييانا                       | $\Delta$                 |
|      |                                   |                                                          | خاريدات النور                   |                          |
| واف  | $\circ$ $\uparrow$                | $\epsilon$ .                                             | مُحَمَّد يحيى اياسي             | $\gamma$                 |
| جيد  | 75                                | $\circ$ $\uparrow$                                       | ١٣  موليدا عفعيدة               |                          |
|      |                                   |                                                          | الزينية                         |                          |
| جيد  | $\vee \vee$                       | $\wedge\cdot$                                            | ١٤  لحُمَّد ارياكوسوما          |                          |

**الجدول ٤.٥ الاختبار القبلي والبعدي من الفصل التجريبي**

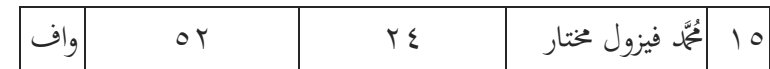

**ب. تحليل البيات**

- **.١ اختبار افتراض التقليدي** *(Klasik Asumsi Uji (*
	- أ) نتائج اختبار الطبيعي *(Normalitas Uji(*

يهدف اختبار الحالة الطبيعية إلى تحديد ما إذا كانت العينة المأخو<mark>ذة تأتي من مجموعة سكانية يتم توزيعها</mark> بشكل طبيعي أم لا. إذ<mark>ا تم</mark> توزيع بيانات البحث بشكل طبيعي، يمكن للاختبار استخدام تقنيات الت<mark>حليل البارا</mark>مترية، ولكن إذا كانت البيانات غ<mark>ير ط</mark>بيعية، فاستخ<mark>دم تق</mark>نيات إحصائية غير بارامترية. في هذه الدراسة، لاختبار ما إذا كانت العينة طبيعية أم لا، تم حساا ستخدام اختبار عينة واحدة *Wilk-Shapiro* ستخدام مستوى معنوية *(0,05).* يتم الإعلان عن توزيع البيات بشكل طبيعي إذا كانت الأهمية *(0,05<)* وتم الإعلان عن عدم توزيع البيات نتائج اختبار الحالة <sup>٨٥</sup> بشكل طبيعي إذا كانت الأهمية *(0,05>)*. الطبيعية ه<mark>ي كما يلي:</mark>

### **الجدول ٤.٦**

#### **Tests of Normality**

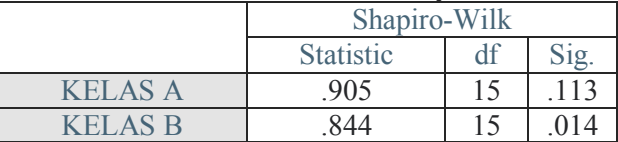

\*. This is a lower bound of the true significance.

a. Lilliefors Significance Correction

 <sup>85</sup> Dina Fakhriyana Dkk., *Statistika Pendidikan (Konsep Dan Analisis Data Dengan Aplikasi IBM SPSS),* (Sukabumi: Farha Pustaka, 2021). Hlm 240.

من الجدول أعلاه يمكن استنتاج أن التوقيع *Wilk-Shapiro (0,05<)* يتم توزيع بيانات البحث بشكل طبيعي. ب) نتائج اختبار التجانس *(Homogenitas Uji(* يستخدم الاختبار لتحديد ما إذا كانت تباينات عدد من السكان هي نفسها أم لا. استخدم الباحثون اختبار  *(W(Levenet*وتم تحليل البيات ستخدام تطبيق *for 26.0 SPSS* .*windows* يتم اتخاذ القرار إذا كانت قيمة الأهمية في اختبار *W(Levenet (0,05<) (* تظهر البيات التي تم جمعها أن الفئتين لهما نفس التباين (متجانس). وفي الوقت نفسه، إذا كانت قيمة الأهمية *(0,05>)*، تظهر البيات أن الفئتين لهما تباينات غير متكافئة (غير متجانسة).<sup>٨٦</sup> نتائج اختبار التجانس كالتالي: **الجدول ٤.٧** 

#### **Test of Homogeneity of Variances**

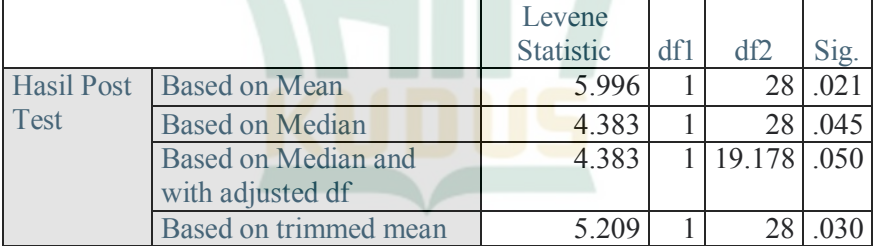

من الجدول أعلاه يمكن استنتاج أن قيمة الأهمية *(0,05<)* توزيع البيانات متجانس.

<sup>86</sup> Dina Fakhriyana Dkk., *Statistika Pendidikan (Konsep Dan Analisis Data Dengan Aplikasi IBM SPSS).* Hlm 258.

ج) نتائج اختبار الطولي *(Linearitas Uji(* تتمثل وظيفة اختبار الطولي في معرفة شكل العلاقة بين المتغير المستقل (تعلم الصورة والصورة) والمتغير التابع (مهار ة الكلام). ١) نتيجة ستخدام *SPSS*

**الجدول ٤.٨** 

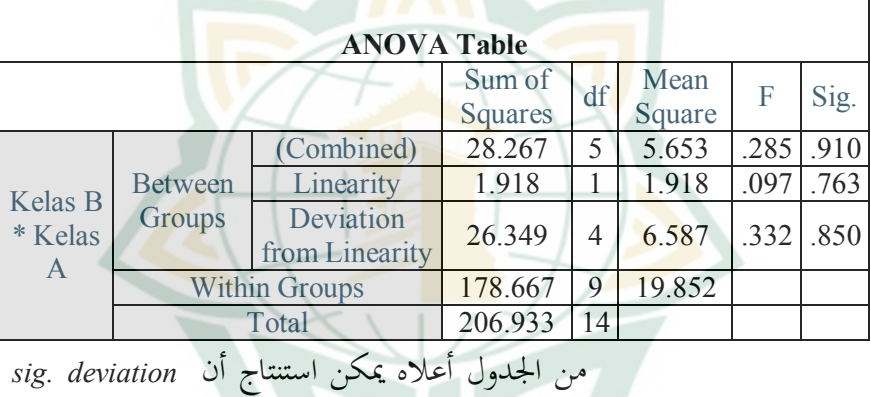

*linearity from* ٠.٨٥٠ <،٠.٠٥ لذلك توجد علاقة طولي بين المتغير المستقل والمتغير التابع. ٢) نتائج اختبار الطولي بقيم <sup>F</sup> توجد علاقة طولي بين المتغير(أ) اذا كانت *Ftabel < Fhitung* المستقل والمتغير التابع.

(ب) اذا كانت *Ftabel <sup>&</sup>gt; Fhitung* لا توجد علاقة طولي بين المتغير المستقل والمتغير التابع.

٣) نتائج اختبار الطولي *(Linear Uji Keputusan (*

من المعروف أن قيمة 3,63 **Ftabel** < 0,332 **Fhitung**، لذلك يمكن استنتاج أن هناك علاقة طولي بين التعلم

ستخدام طريقة الصو رة والصورة ومهار ة الكلام. ٤) كيف تجد *Ftabel Ftabel* = (*df deviation from linearity ; df Within Groups*)  $f_{\mathit{tabel}} = ( \xi \; ; \; \mathsf{q} ) \longrightarrow \mathsf{q}$ انظر إلى توزيع القيمة →  $F_{\mathit{tabel}}$  $=$   $\mathsf{r}, \mathsf{r}$ د) تحليل الإستدلالي عن الفصل التجريبي *(Hipotesis Uji Hasil(* .*Paired Sampel T Test* اختبار) ١ تم تحديد نتائج الفرضية ستخدام اختبار *<sup>t</sup>* للعينة المزدوجة. يعتبر اختبار *<sup>t</sup>* للعينة المزدوجة جزءا من اختبار الفرضية المقارن أو الاختبار المقارن. يهدف اختبار *<sup>t</sup>* للعينة <mark>المزد</mark>وجة إلى <mark>تحديد م</mark>ا إذا كان هناك اختلاف في متوسط عينتين (مجموعتين) مقترنتين أو مترابطتين. يعتبر اختبار *<sup>t</sup>* للعينة المزدوجة جزءا من التحليل الإحصائي البارامتري. لذلك، كقاعدة أساسية في التحليل الإحصائي البارامتري، فإن المطلب الرئيسي هو أن بيانات البحث يجب أن يتم توزيعه<mark>ا بشكل طبيعي. لمعرفة ما إ</mark>ذا كانت البيانات التي نستخدمها في اختبار العينة المزدو جة يتم توزيعها بشكل طبيعي أم لا، لطبع نحتاج إلى إجراء اختبار الحالة الطبيعية أولا. أما لنسبة لتباين البيات في اختبار *<sup>t</sup>* للعينة المزدوجة، فقد يكون هذا متجانسا وقد لا يكون كذلك.

كانت نتائج اختبار فرضية *Test T Sampel Paired* في هذه الدراسة ستخدام *windows for 26.0 SPSS* كما يلي:

 *Paired Sampel T Test* لاختبار الأساسي المفهوم (أ) يستخدم اختبار *t* لمعرفة ما إذا كان هناك اختلاف في متوسط عينتين متزاوجتين. (ب) عينات الدعاء المعنية هي عينتان متماثلتان ولكن لديهما بيات. (ج) يعد اختبار *Test T Sampel Paired* لاختبار جزءا من الإحصائيات البارامترية. لذلك، كقاعدة أساسية في الإحصائيات المعلمية يجب ت<mark>وزي</mark>ع بيانات البحث

:*SPSS 26.0 for windows* ستخدام *<sup>t</sup>* اختبار اختبر

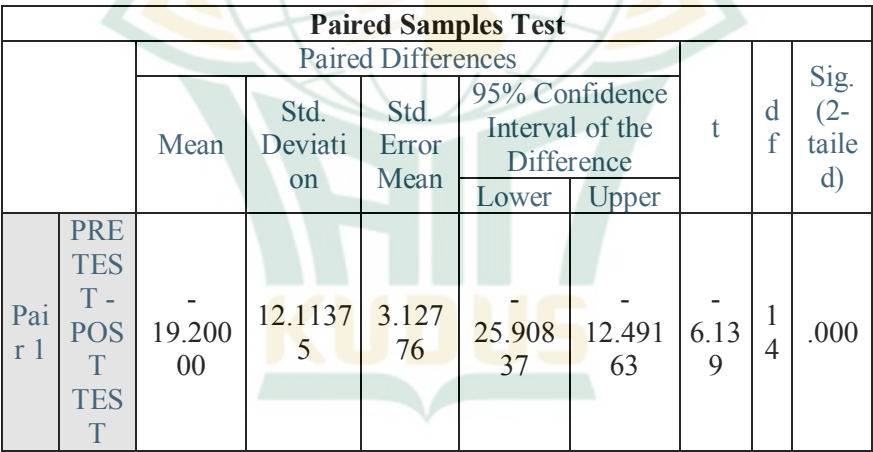

أساس اتخاذ القرار:

بشكل طبيعي.

(أ) إذا كان القيمة *(tailed2- (.sig*<sup>&</sup>gt; ،٠.٠٥ لذلك هناك فرق كبير بين نتائج التعلم في بيانات الاختبار القبلي والبعدي.

(ب) إذا كان القيمة *(tailed2- (.sig*<sup>&</sup>lt; ،٠.٠٥ لذلك لا يوجد فرق كبير بين نتائج التعلم في بيات الاختبار القبلي والبعدي. صناعة القرار:

من المعروف أن قيمة *(tailed2- (.sig* من ٠.٠٠٠ <،٠.٠٥ لذلك يمكننا أن نستنتج أن هناك فرقا حقيقيا بين ن<mark>تائج التعلم في بيانات الا</mark>ختبار القبلي والبعدي.

*N-Gain Score* اختبار) ٢

يهدف الكسب المعياري أو اختبار *Score Gain-N* إلى <mark>تحديد فعالية استخدام طريقة أو علاج معين في دراسة</mark> <mark>تصمي</mark>م ما بع<mark>د الاخ</mark>تبار المسبق لمجمو<mark>عة واح</mark>دة وكذلك في البحث باستخدام مجموعة ضابطة (شبه تجربة أو تجربة حقيقية). يتم إجراء اختبار *Score Gain-*<sup>N</sup> عن طريق حساب الفرق بين قيمة الاختبار القبلي وقيمة الاختبار البعدي. من خلال حساب الفرق بين درجات الاختبار القبلي والبعدي أو درجة المكسب، سنتمكن من معرفة ما إذا كان استخدام أو تطبيق طريقة معينة يمكن القول نه فعال أم لا.

كانت نتائج اختبار *Score Gain-N* في هذه الدراسة ستخدام *windows for 26.0 SPSS* كما يلي: المفهوم الأساسي لاختبار *Score Gain-N* :

(أ) يهدف الكسب المعياري أو *Score Gain-N* إلى تحديد مدى فعالية استخدام طريقة في مجموعة واحدة في اختبار ما قبل الاختبار اللاحق لأبحاث التصميم وكذلك البحث ستخدام اموعات التجريبية والضابطة. (ب) درجة الكسب *(Score Gain (*هي الفرق بين درجات الاختبار البعدي والاختبار التمهيدي. (ج) في دراسة تصميم اختبار قبلي موعة واحدة (تصميم تجريبي)، يمكن استخدام اختبار *Score Gain-N* عندما يكون هناك فرق كبير بين متوسط قيم الاختبار القبلي

والبعدي من خلال اختبار *Test T Sampel Paired*. :*N-Gain Score* حساب معادلة

$$
N\text{ Gain} = \frac{\text{Skor Posttest} - \text{Skor Pretest}}{\text{Skor Ideal} - \text{Skor Pretest}}
$$
\nAlgeak:  $|l|$ 

\nAlgeak:  $|l|$ 

\nAlgeak:  $|l|$ 

\nAlgeak:  $|l|$ 

\nAlgeak:  $|l|$ 

\nAlgeak:  $|l|$ 

\nAlgeak:  $|l|$ 

\nAlgeak:  $|l|$ 

\nAlgeak:  $|l|$ 

\nAlgeak:  $|l|$ 

\nAlgeak:  $|l|$ 

\nAlgeak:  $|l|$ 

\nAlgeak:  $|l|$ 

\nAlgeak:  $|l|$ 

\nAlgeak:  $|l|$ 

\nAlgeak:  $|l|$ 

\nAlgeak:  $|l|$ 

\nAlgeak:  $|l|$ 

\nAlgeak:  $|l|$ 

\nAlgeak:  $|l|$ 

\nAlgeak:  $|l|$ 

\nAlgeak:  $|l|$ 

\nAlgeak:  $|l|$ 

\nAlgeak:  $|l|$ 

\nAlgeak:  $|l|$ 

\nAlgeak:  $|l|$ 

\nAlgeak:  $|l|$ 

\nAlgeak:  $|l|$ 

\nAlgeak:  $|l|$ 

\nAlgeak:  $|l|$ 

\nAlgeak:  $|l|$ 

\nAlgeak:  $|l|$ 

\nAlgeak:  $|l|$ 

\nAlgeak:  $|l|$ 

\n

:*N-Gain Score* قيمة فئة

### Pembagian Skor Gain

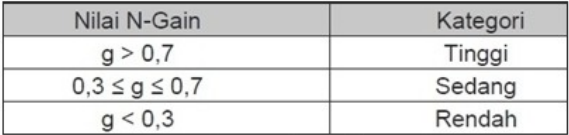

Sumber: Melzer dalam Syahfitri, 2008:33

تفسير الفئة القيمة *Score Gain-N*:

Kategori Tafsiran Efektivitas N-Gain

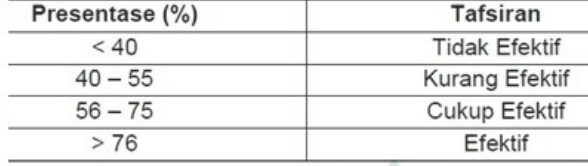

Sumber: Hake, R.R, 1999

 : *N-Gain Score* اختبار تفسير لإشارة إلى *Score Gain-N* لنسبة المئوية (٪) و<mark>جد</mark>ول الإخراج ال<mark>وصف</mark>ي، يمكننا <mark>ع</mark>مل جدول لنتائج حساب اختبار *Score Gain-N* أده: (أ) فئة التجربة نتائج حساب اختبار *Score Gain-N* الفصل التجريبي رقم *N-Gain Score* ١ ٢ ٣ ٤ ٥ ٦  $\sqrt{}$  ٨ ٩ ٤٧.٣٧ ٥٠.٠٠ ٥٦.٢٥ ٨.٣٣ ٢٥.٠٠ ٢٨.٥٧ ٤٢.١١ ٢٩.٤١ ٣٨.٨٩

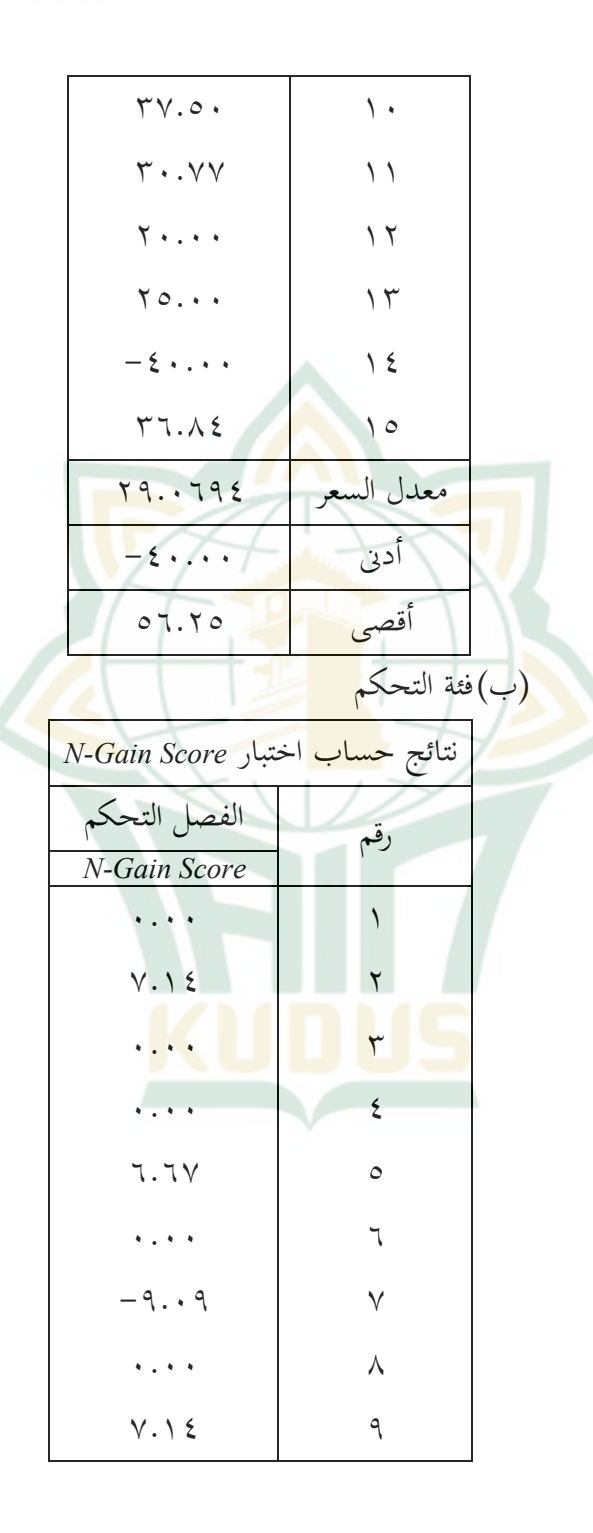

**REPOSITORI IAIN KUDUS** 

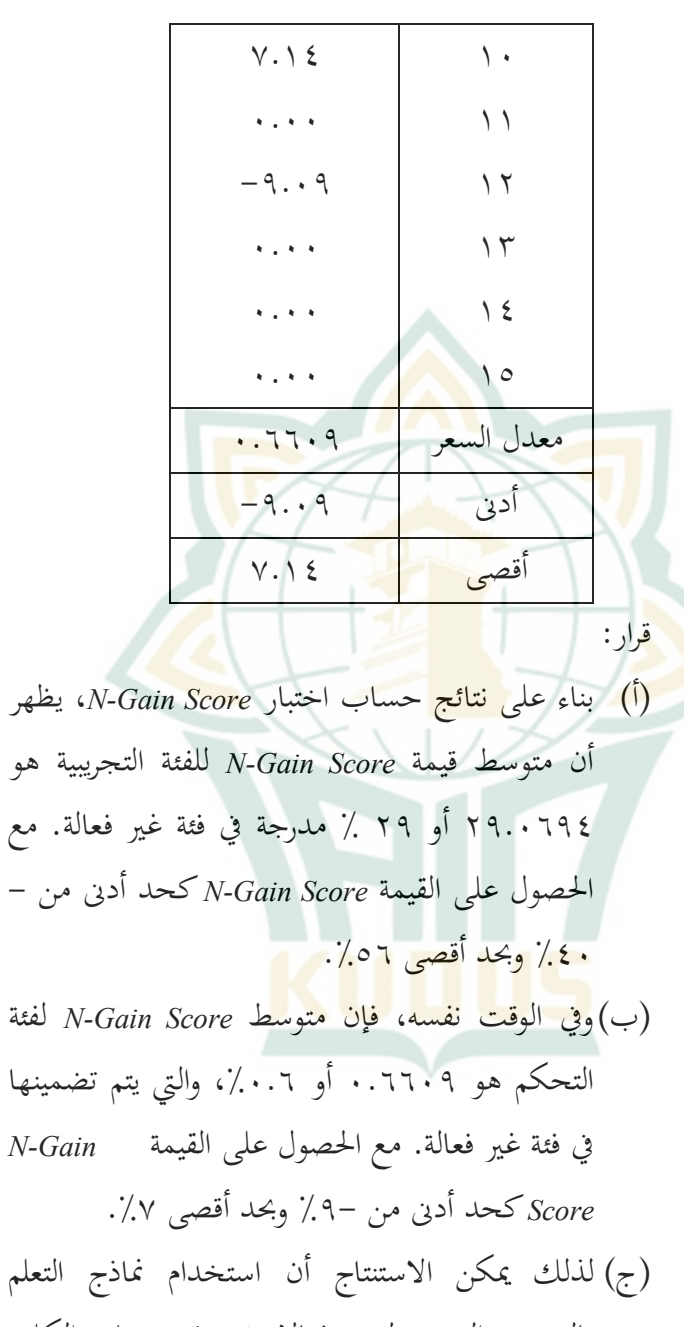

بالصورة والصورة ليس فعالا في ترقية مهارة الكلام للغة العربية لدى طلاب الصف السابع المدرسة

المتوسطة الأسلامية هداية المستفدين العام الدراسي .٢٠٢٢-٢٠٢١

# **ج. مناقشة نتائج البحث**

الفرضية في هذه الدراسة هي أنه لا توجد فعالية في استخدام نموذج التعلم بالصورة والصورة قبل وبعد <mark>إجراء هذا البحث. بعد تطبيق نموذج التعلم</mark> بالصورة والصورة<mark>، يكون الاختلاف</mark> في الدرجات التي حصل عليها الطلاب أقل أهمية. دف نتائج حسات تحليل البيات ستخدام *for 26.0 SPSS windows* إلى معرفة الاختلافات في الاختبار القبلي والبعدي من بيات الملاحظة. النتائج التي تم الحصول عليها هي القيمة *(tailed2- (.sig* ٠.٠٠٠ <.٠.٠٥ تشير هذه النتائج إلى وجود فرق كبير بين ما قبل تطبيق نموذج التعلم وبعده. كان مستوى فعالية الأشخاص الذين تم إجراء بحث بعد تطبيقهم بمتوسط ١٢.٢٦٧ مقارنة قبل تطبيقها بمتوسط .٨.٤٢٦٧

تقدم نتائج هذه الدراسة دليلاً على عدم وجود فعالية للوسائط المصورة والصورة على مهارات التحدث لدى طلاب الصف السابع من المدرسة المتوسطة الإسلامية ه<mark>داية المستفدين داوي قدس.</mark> تتوافق هذه النتائج مع النظرية التي طرحها *Ningtias Kusuma Ratih* بعنوان "تحليل صعوت التعلم *لدى مهارة الكلام"* . "^ تقدم النظرية لمحة عامة عن العوامل التي تصبح عقبات بما في ذلك العوامل الداخلية والعوامل الخارجية. تتضمن أمثلة العوامل الداخلية: القدرة الفكرية، والمشاعر، والثقة لنفس، والتحفيز،

<sup>87</sup> Ratih Kusuma Ningtias, *"Analisis Kesulitan Belajar Maharoh Kalam," Jurnal PAI* 5 (2022).

والقدرة على التذكر، وغيرها. بينما تشمل العوامل الخارجية: البيئة الاجتماعية، والطبيعة، والأسرة، وبيئة اتمع الذين ليسوا متحدثين أصليين.

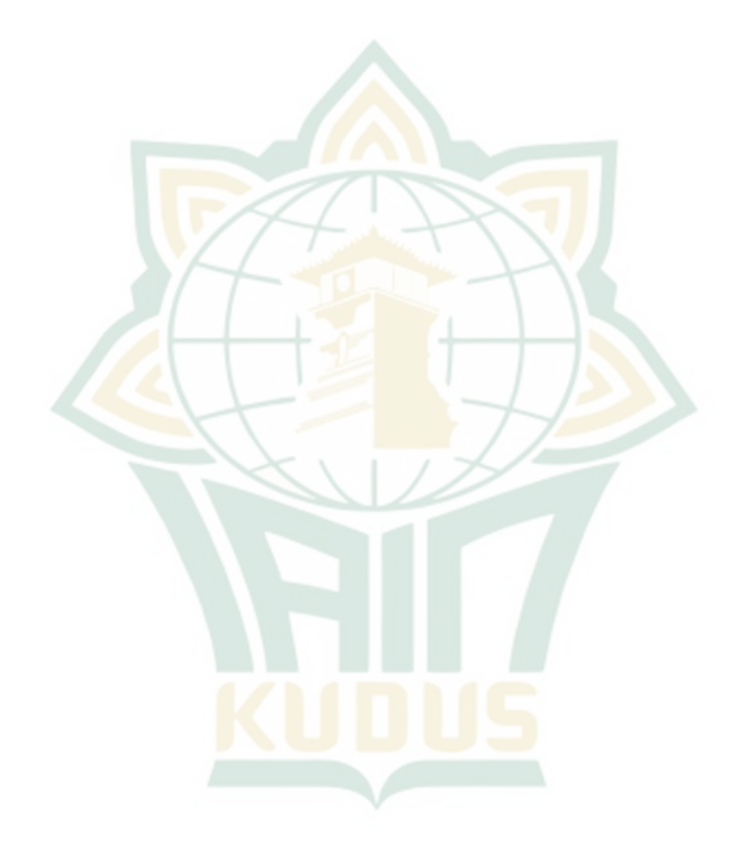